### <span id="page-0-0"></span>ES728 – Controle Avançado de Sistemas

Camino, J. F.

DSI / Faculdade de Engenharia Mecânica UNICAMP, Campinas, SP, 13083-860, Brasil camino@fem.unicamp.br

Campinas, 10 de dezembro de 2021

### Visão Geral do Curso de Controle Avançado de Sistemas

- ▶ Modelagem no Espaço de Estado: Fundamentos da representação de sistemas. Representação e simulação numérica no espaço de estados.
- ▶ Análise no Espaço de Estado: Autovalores e autovetores, matriz de transição de estado, polos e estabilidade, e formas canônicas.
- ▶ Propriedades de Sinais e Sistemas: Normas, decomposição em valores singulares, análise de sinais e matrizes.
- $\triangleright$  Controlabilidade e Observabilidade: Capacidade de controlar e observar estados.
- ▶ Projeto de Controladores e Realimentação de Estado: Utiliza os modelos para criar controladores eficientes. Realimentação completa de estado, alocação de polos.
- ▶ Estimadores e Observadores de Estado: Desenvolvimento de técnicas para estimação de estados não mensuráveis.
- ▶ Introdução às Incertezas de Modelagem e Robustez: Explora as realidades de incerteza na modelagem e necessidade de controle robusto.
- ▶ Tópicos Avançados em Controle: Aborda técnicas avançadas, como projeto de servossistemas, projeto LQR, projeto  $\mathcal{H}_2$ .

Representação no espaço de estado

- ◮ Um sistema de *m* equações diferenciais de ordem *n* pode ser reescrito como um sistema de  $m \times n$  equações de primeira ordem.
- Exemplo: Considere o seguinte sistema com  $m = 2$  e  $n = 2$ , dado por

$$
\ddot{q}(t) + 5q(t) + 3\dot{w}(t) = u_1(t) \n\ddot{w}(t) + 2\dot{w}(t) + 3\dot{q}(t) = -u_2(t)
$$

**Example 1** Primeiramente, define-se um novo conjunto de variáveis de estado  $x(t)$  por

$$
x_1(t) = q(t)
$$
,  $x_2(t) = \dot{q}(t)$ ,  $x_3(t) = w(t)$ ,  $x_4(t) = \dot{w}(t)$ 

Note que a derivada do vetor  $x(t)$  é

$$
\dot{x}_1(t) = \dot{q}(t) = x_2(t),
$$
  $\dot{x}_2(t) = \ddot{q}(t)$   
\n $\dot{x}_3(t) = \dot{w}(t) = x_4(t),$   $\dot{x}_4(t) = \ddot{w}(t)$ 

Substituindo o novo estado  $x(t)$  na equação diferencial, tem-se

$$
\dot{x}_2(t) = -5x_1(t) - 3x_4(t) + u_1(t)
$$
  

$$
\dot{x}_4(t) = -3x_2(t) - 2x_4(t) - u_2(t)
$$

Camino, J. F. (DSI/FEM/UNICAMP) [ES728 – Controle Avançado de Sistemas](#page-0-0) 3 / 50

Representação no espaço de estado

 $\triangleright$  O sistema, na nova variável  $x(t)$ , passa a ser

$$
\begin{aligned}\n\dot{x}_1(t) &= x_2(t) \\
\dot{x}_2(t) &= -5x_1(t) - 3x_4(t) + u_1(t) \\
\dot{x}_3(t) &= x_4(t) \\
\dot{x}_4(t) &= -3x_2(t) - 2x_4(t) - u_2(t)\n\end{aligned}
$$

Que pode ainda ser reescrito na seguinte forma matricial

$$
\begin{bmatrix} \dot{x}_1 \\ \dot{x}_2 \\ \dot{x}_3 \\ \dot{x}_4 \end{bmatrix} = \begin{bmatrix} 0 & 1 & 0 & 0 \\ -5 & 0 & 0 & -3 \\ 0 & 0 & 0 & 1 \\ 0 & -3 & 0 & -2 \end{bmatrix} \begin{bmatrix} x_1 \\ x_2 \\ x_3 \\ x_4 \end{bmatrix} + \begin{bmatrix} 0 & 0 \\ 1 & 0 \\ 0 & 0 \\ 0 & -1 \end{bmatrix} \begin{bmatrix} u_1 \\ u_2 \end{bmatrix}
$$

▶ Assim, obtém-se o *modelo no espaço de estado* 

$$
\dot{x}(t) = Ax(t) + Bu(t)
$$

com as matrizes *A* e *B* obtidas da representação acima.

▶ A saída do sistema pode ser descrita como segue:

$$
y(t) = Cx(t) + Du(t)
$$

◮ No Matlab, esse modelo pode ser inserido usando-se o comando **H=ss(A,B,C,D)**. Camino, J. F. (DSI/FEM/UNICAMP) [ES728 – Controle Avançado de Sistemas](#page-0-0) 4 / 50

Representação no espaço de estado

► Exemplo: Para representar no espaço de estado a equação do circuito RLC

$$
LC\ddot{v}_C(t) + RC\dot{v}_C(t) + v_C(t) = v_E(t)
$$

basta definir as variáveis de estado como sendo

$$
x_1 = v_C \qquad \text{e} \qquad x_2 = \dot{v}_C
$$

 $\blacktriangleright$  Derivando-se  $x_1$  e  $x_2$ , obtém-se

$$
\dot{x}_1 = \dot{v}_C = x_2
$$
  

$$
\dot{x}_2 = \ddot{v}_C = \frac{1}{LC}v_E - \frac{1}{LC}x_1 - \frac{R}{L}x_2
$$

▶ Definindo-se entrada  $u(t)$  e saída  $y(t)$  por

$$
u = v_E(t) \qquad e \qquad y = v_C(t) = x_1(t)
$$

chega-se à forma matricial no espaço de estado

$$
\begin{bmatrix} \dot{x}_1 \\ \dot{x}_2 \end{bmatrix} = \begin{bmatrix} 0 & 1 \\ -1/(LC) & -R/L \end{bmatrix} \begin{bmatrix} x_1 \\ x_2 \end{bmatrix} + \begin{bmatrix} 0 \\ 1/(LC) \end{bmatrix} u
$$

$$
y = \begin{bmatrix} 1 & 0 \end{bmatrix} \begin{bmatrix} x_1 \\ x_2 \end{bmatrix}
$$

Representação no espaço de estado

▶ Exemplo: Considere o sistema carro-pêndulo da figura abaixo.

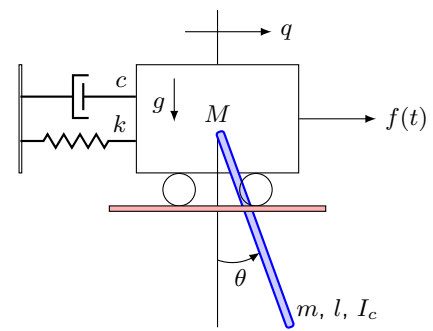

▶ A equação de movimento linearizada é dada por

$$
\hat{M}\ddot{q}(t) - \frac{3}{4}mg\theta(t) + kq(t) + c\dot{q}(t) = f(t)
$$

$$
\frac{2}{3}\hat{M}l\ddot{\theta}(t) + \bar{M}g\theta(t) - kq(t) - c\dot{q}(t) = -f(t)
$$

 ${\rm com}\,\,\bar M = M+m,\,\hat M = M+m/4\,\,{\rm e}\,\,I_c = 1/12ml^2.$ 

Representação no espaço de estado

▶ Escolhendo os estados como

$$
x_1 = q, \qquad x_2 = \theta, \qquad x_3 = \dot{q}, \qquad x_4 = \dot{\theta}
$$

e a entrada *u*(*t*) como *u*(*t*) = *f*(*t*), obtém-se

$$
\begin{aligned}\n\dot{x}_1 &= \dot{q} = x_3, & \dot{x}_3 &= \ddot{q} = -\frac{k}{\hat{M}}x_1 + \frac{3mg}{4\hat{M}}x_2 - \frac{c}{\hat{M}}x_3 + \frac{1}{\hat{M}}u(t) \\
\dot{x}_2 &= \dot{\theta} = x_4, & \dot{x}_4 &= \ddot{\theta} = \frac{3k}{2\hat{M}l}x_1 - \frac{3\bar{M}g}{2\hat{M}l}x_2 + \frac{3c}{2\hat{M}l}x_3 - \frac{3}{2\hat{M}l}u(t)\n\end{aligned}
$$

 $\blacktriangleright$  Na forma matricial, tem-se  $\dot{x}(t) = Ax(t) + Bu(t)$  com

$$
A = \begin{bmatrix} 0 & 0 & 1 & 0 \\ 0 & 0 & 0 & 1 \\ -\frac{k}{M} & \frac{3mg}{4\tilde{M}} & -\frac{c}{\tilde{M}} & 0 \\ \frac{3k}{2\tilde{M}l} & -\frac{3\tilde{M}g}{2\tilde{M}l} & \frac{3c}{2\tilde{M}l} & 0 \end{bmatrix}, \quad B = \frac{1}{\hat{M}l} \begin{bmatrix} 0 \\ 0 \\ l \\ -\frac{3}{2} \end{bmatrix}
$$

 $\blacktriangleright$  Suponha que a saída desejada seja o deslocamento  $q(t)$  e a velocidade angular  $\dot{\theta}(t)$ . Então o vetor de saída *y*(*t*) = *Cx*(*t*) + *Du*(*t*) será dado por

$$
y(t) = \begin{bmatrix} y_1 \\ y_2 \end{bmatrix} = \begin{bmatrix} 1 & 0 & 0 & 0 \\ 0 & 0 & 0 & 1 \end{bmatrix} x(t) + \begin{bmatrix} 0 \\ 0 \end{bmatrix} u(t)
$$

Camino, J. F. (DSI/FEM/UNICAMP) [ES728 – Controle Avançado de Sistemas](#page-0-0) 7 / 50

Representação no espaço de estado

▶ Considere o seguinte sistema mecânico de três graus de liberdade:

$$
M\ddot{q} + C\dot{q} + Kq = 0
$$

em que *q* é o vetor contendo o deslocamento das massas *m*1, *m*<sup>2</sup> e *m*3, dado por

$$
q = \begin{bmatrix} q_1 & q_2 & q_3 \end{bmatrix}^T
$$

◮ Para representar essa equação no espaço de estado, basta definir o estado *x* como

$$
x=\begin{bmatrix} q \\ \dot q \end{bmatrix}
$$

◮ Assim, a sua derivada é dada por

$$
\dot{x} = \begin{bmatrix} \dot{q} \\ \ddot{q} \end{bmatrix} = \begin{bmatrix} \dot{q} \\ -M^{-1}C\dot{q} - M^{-1}Kq \end{bmatrix}
$$

◮ Esse sistema pode ser equivalentemente escrito como

$$
\dot{x}(t) = Ax(t)
$$

com a matriz *A* dada por

$$
A = \begin{bmatrix} 0 & I \\ -M^{-1}K & -M^{-1}C \end{bmatrix}
$$

Camino, J. F. (DSI/FEM/UNICAMP) [ES728 – Controle Avançado de Sistemas](#page-0-0) 8 / 50

#### Simulação numérica Integração numérica

 $\triangleright$  Para simular usando o Matlab o sistema de 2<sup>ª</sup> ordem

$$
m\ddot{y}(t) = -ky(t) - c\dot{y}(t) + u(t)
$$

é necessário representá-lo no espaço de estado *x*˙ = *Ax* + *Bu*, dado por

$$
\begin{array}{ccc}\nx_1 = y \\
x_2 = y\n\end{array}\n\implies\n\begin{bmatrix}\n\dot{x}_1 \\
\dot{x}_2\n\end{bmatrix} =\n\begin{bmatrix}\n0 & 1 \\
-k/m & -c/m\n\end{bmatrix}\n\begin{bmatrix}\nx_1 \\
x_2\n\end{bmatrix} +\n\begin{bmatrix}\n0 \\
1/m\n\end{bmatrix} u
$$

▶ Assim, cria-se um arquivo (sistema1glode.m) com a função na forma matricial: function  $dx =$  sistema1glode $(t, x)$ 

```
m = 1; c = 1; k = 1;
 u = sin(t);
 A = \begin{bmatrix} 0 & 1 \end{bmatrix}-k/m -c/m];
 B = [0 \ 1/m];
 dx = A*x + B*u;end
```
▶ Lembrando que o comando para integrar esse sistema é: tspan =  $[0 20]$ ; ci =  $[1 -1]'$ ; % Tempo e Condição inicial  $[t, x] = ode45(0sistemalglode, tspan, ci);$ 

Integração numérica

▶ O código para simular o sistema massa-mola-amortecedor, sujeito à excitação  $u(t) = \sin(t)$  e condições iniciais  $y(0) = 1$  e  $\dot{y}(0) = -1$ , é dado por

```
...
[t, x] = ode45(0sistemalglode, tspan, ci);plot(t,sin(t), t, x)legend('sin(t)', 'x1', 'x2')xlabel('Tempo (s)'), ylabel('Amplitude')
```
A figura abaixo apresenta o deslocamento  $x_1(t) = y(t)$  e a velocidade  $x_2(t) = \dot{y}(t)$ .

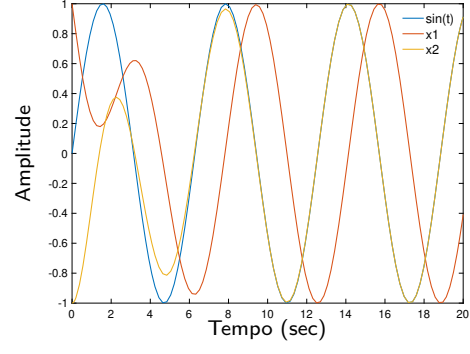

#### Simulação numérica Integração numérica

▶ Uma alternativa é usar o comando **H=ss(A,B,C,D)** com o sistema

$$
\dot{x} = Ax + Bu
$$

**Example 3** Para isso, é preciso definir a saída do sistema:  $y = Cx + Du$ 

◮ Suponha que se deseje o deslocamento da massa *<sup>x</sup>*<sup>1</sup> e o sinal *cx*<sup>2</sup> <sup>−</sup> *<sup>u</sup>*, ou seja

$$
y = \begin{bmatrix} y_1 \\ y_2 \end{bmatrix} = \begin{bmatrix} x_1 \\ cx_2 - u \end{bmatrix} = \begin{bmatrix} 1 & 0 \\ 0 & c \end{bmatrix} \begin{bmatrix} x_1 \\ x_2 \end{bmatrix} + \begin{bmatrix} 0 \\ -1 \end{bmatrix} u
$$

▶ Assim, as matrizes *C* e *D* são dadas por

$$
C = \begin{bmatrix} 1 & 0 \\ 0 & c \end{bmatrix}, \qquad D = \begin{bmatrix} 0 \\ -1 \end{bmatrix}
$$

▶ Agora, a resposta ao impulso (de 0 a 6 segundos) é obtida como segue:  $m = 1$ ;  $c = 1$ ;  $k = 1$ ; A =  $[0 \ 1; -k/m -c/m];$  B =  $[0 \ 1/m]$ '; C = diag( $[1, c]$ ); D =  $[0; -1]$ ;  $H = ss(A,B,C,D)$ ;  $[y,t,x] = \text{impulse}(H,10);$ 

▶ Pode-se usar todos comandos já mencionados: impulse, step, initial, lsim, etc.

Integração numérica

▶ As figuras abaixo apresentam, respectivamente, a resposta ao impulso e ao degrau.

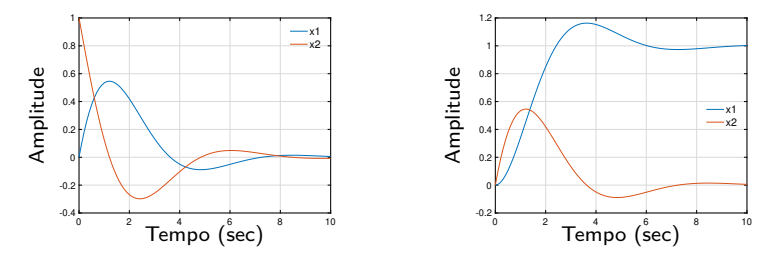

▶ As figuras abaixo apresentam, respectivamente, a resposta à condição inicial  $x_0 = \lceil$  $\begin{bmatrix} 1 & -1 \end{bmatrix}'$  e a resposta à entrada  $u(t) = \cos(5 \sin^2(t))$  e condição inicial  $x_0$ .

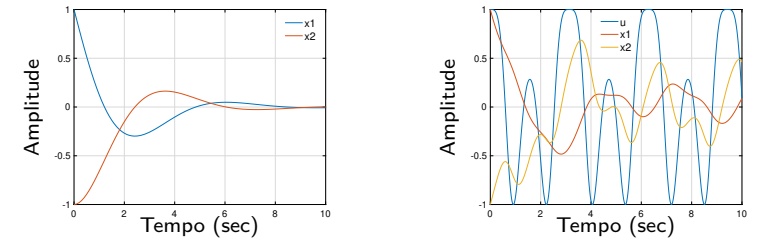

Camino, J. F. (DSI/FEM/UNICAMP) [ES728 – Controle Avançado de Sistemas](#page-0-0) 12 / 50

Integração numérica

▶ Considere o sistema de segunda ordem massa-mola-amortecedor abaixo.

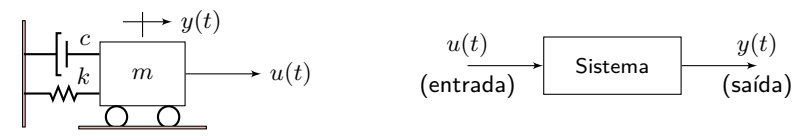

▶ Sua equação de movimento é dada por

$$
m\ddot{y}(t) + c\dot{y}(t) + ky(t) = u(t)
$$

◮ Assuma que os parâmetro desse sistema mecânico sejam dados por

 $m = k = c = 1$   $\implies \omega_n = 1$  e  $\zeta = 1/2$ 

 $\triangleright$  Para a excitação exógena (entrada forçante)  $u(t) = \sin(t)$  e condições iniciais  $y(0) = 1$  e  $\dot{y}(0) = −1$ , a solução analítica é dada por

$$
y(t) = 2e^{-t/2} \cos(\sqrt{3}t/2) - \cos(t)
$$
  

$$
\dot{y}(t) = \sin(t) - e^{-t/2} (\sqrt{3}\sin(\sqrt{3}t/2) + \cos(\sqrt{3}t/2))
$$

◮ A seguir é apresentado como simular numericamente esse sistema mecânico.

Integração numérica

 $\blacktriangleright$  Para simular usando o Matlab o sistema de 2<sup>ª</sup> ordem

$$
\ddot{y}(t) = -\frac{k}{m}y(t) - \frac{c}{m}\dot{y}(t) + \frac{1}{m}u(t)
$$

é necessário representá-lo como um sistema de equações de primeira ordem:

$$
x_1 = y
$$
  
\n
$$
x_2 = y
$$
  
\n
$$
\Rightarrow
$$
  
\n
$$
x_1 = \dot{y} = x_2
$$
  
\n
$$
\dot{x}_2 = \ddot{y} = -\frac{k}{m} \left( \dot{y} \right) - \frac{c}{m} \left( \dot{y} \right) + \frac{1}{m} u
$$

 $\blacktriangleright$  Em seguida, cria-se um arquivo (sistema1glode.m) com a função a ser integrada: function  $dx =$  sistema1glode $(t, x)$  $m = 1; c = 1; k = 1;$ 

$$
u = 1, c = 1, k = 1,
$$
  
\n
$$
u = \sin(t);
$$
  
\n
$$
dx = \text{zeros}(2, 1);
$$
  
\n
$$
dx(1) = x(2);
$$
  
\n
$$
dx(2) = -k/m*x(1) - c/m*x(2) + u/m;
$$
  
\nend

▶ Basta agora invocar, na linha de comando, o integrador usando a sintaxe: tspan =  $[0 20]$ ; % Simula de 0 a 20 segundos ci =  $[1 -1]'$ ; % Condição inicial  $[t, x] = ode45(0sistemalglode, tspan, ci);$ 

Camino, J. F. (DSI/FEM/UNICAMP) [ES728 – Controle Avançado de Sistemas](#page-0-0) 14 / 50

Integração numérica

▶ O código para simular o sistema massa-mola-amortecedor, sujeito à excitação  $u(t) = \sin(t)$  e condições iniciais  $y(0) = 1$  e  $\dot{y}(0) = -1$ , é dado por

```
...
[t, x] = ode45(0sistemalglode, tspan, ci);plot(t,sin(t), t, x)legend('sin(t)', 'x1', 'x2')xlabel('Tempo (s)'), ylabel('Amplitude')
```
A figura abaixo apresenta o deslocamento  $x_1(t) = y(t)$  e a velocidade  $x_2(t) = \dot{y}(t)$ .

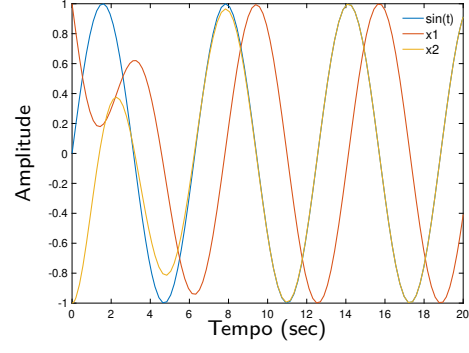

Transformação de similaridade

▶ Considere o modelo no espaco de estado

$$
\dot{x}(t) = Ax(t) + Bu(t)
$$

$$
y(t) = Cx(t) + Du(t)
$$

▶ Aplicando a transformada de Laplace, obtém-se

$$
X(s) = (sI - A)^{-1}BU(s) \quad e \quad Y(s) = CX(s) + DU(s)
$$

▶ Substituindo *X*(s) em *Y*(s), tem-se a função de transferência

$$
Y(s) = \left\{ C \left( sI - A \right)^{-1} B + D \right\} U(s)
$$

▶ Para mostrar que essa função de transferência possui inúmeras representações no espaço de estado, defina uma nova variável  $q(t) = Tx(t)$  com *T* inversível. Então:

$$
\dot{q} = T\dot{x} = T(Ax + Bu) = TAT^{-1}q + TBu
$$

$$
y = Cx + Du = CT^{-1}q + Du
$$

▶ Na nova variável de estado q, o sistema é dada por

$$
\dot{q}(t) = \hat{A}q(t) + \hat{B}u(t)
$$

$$
y(t) = \hat{C}q(t) + \hat{D}u(t)
$$

 $\hat{A} = TAT^{-1}, \hat{B} = TB, \hat{C} = CT^{-1}, \hat{D} = D.$ 

Camino, J. F. (DSI/FEM/UNICAMP) [ES728 – Controle Avançado de Sistemas](#page-0-0) 16 / 50

Transformação de similaridade

▶ Aplicando a transformada de Laplace, obtém-se

$$
Q(s) = (sI - \hat{A})^{-1} \hat{B}U(s)
$$

$$
Y(s) = \hat{C}Q(s) + \hat{D}U(s)
$$

assim

$$
Y(s) = \left\{\hat{C}\left(sI - \hat{A}\right)^{-1}\hat{B} + \hat{D}\right\}U(s)
$$

► Substituindo  $\hat{A} = TAT^{-1}, \hat{B} = TB, \hat{C} = CT^{-1}, \hat{D} = D$ , tem-se

$$
Y(s) = \left\{ CT^{-1} (sI - TAT^{-1})^{-1} TB + D \right\} U(s)
$$
  
=  $\left\{ CT^{-1} [T (sI - A) T^{-1}]^{-1} TB + D \right\} U(s)$   
=  $\left\{ CT^{-1} T [(sI - A)]^{-1} T^{-1} TB + D \right\} U(s) = \left\{ C (sI - A)^{-1} B + D \right\} U(s)$ 

- ▶ Portanto, a função de transferência é invariante com relação à transformação de similaridade.
- ▶ Assim, o mesmo sistema pode ser representado de inúmeras formas, que estarão relacionadas entre si através de alguma matriz de similaridade *T*.

Transformação de similaridade

Exemplo: Considere a seguinte representação no espaço de estado:

$$
A = \begin{bmatrix} 1 & 1 \\ 0 & -1 \end{bmatrix}, \qquad B = \begin{bmatrix} 1 \\ -1 \end{bmatrix}, \qquad C = \begin{bmatrix} 0 & 1 \end{bmatrix}, \qquad D = 1
$$

◮ Sua função de transferência *H*(*s*) é dada por

$$
H(s) = C (sI - A)^{-1} B + D = \frac{s}{s+1}
$$

▶ Agora, aplicando a transformação de similaridade

$$
T = \begin{bmatrix} 0 & 1 \\ -1 & 0 \end{bmatrix}
$$

◮ Obtém-se as matrizes *A*ˆ = *T AT* <sup>−</sup><sup>1</sup> , *B*ˆ = *T B*, *C*ˆ = *CT* <sup>−</sup><sup>1</sup> e *D*ˆ = *D*, dadas por

$$
\hat{A} = \begin{bmatrix} -1 & 0 \\ -1 & 1 \end{bmatrix}, \qquad \hat{B} = \begin{bmatrix} -1 \\ -1 \end{bmatrix}, \qquad \hat{C} = \begin{bmatrix} 1 & 0 \end{bmatrix}, \qquad \hat{D} = 1
$$

▶ Calculando a função de transferência desse sistema, obtém-se

$$
H(s) = \hat{C} (sI - \hat{A})^{-1} \hat{B} + \hat{D} = \frac{s}{s+1}
$$

Camino, J. F. (DSI/FEM/UNICAMP) [ES728 – Controle Avançado de Sistemas](#page-0-0) 18 / 50

Solução homogênea

▶ Considere a seguinte equação diferencial no espaço de estado

$$
\dot{x}(t) = Ax(t), \qquad x(t_0) = x_0
$$

com a matriz de estado  $A \in \mathbb{R}^{n \times n}$  e o vetor de estado  $x \in \mathbb{R}^{n \times 1}$ .

▶ A solução homogênea dessa equação diferencial é dada por

$$
x(t) = \Phi(t, t_0) x_0
$$

em que a **matriz de transição de estado** Φ(*t, t*0) possui a seguinte expansão:

$$
\Phi(t, t_0) = \sum_{\ell=0}^{\infty} \frac{A^{\ell}(t - t_0)^{\ell}}{\ell!}
$$

 $\triangleright$  Para ver esse fato, considere que a solução  $x(t)$  tem a seguinte expansão em série:

$$
x(t) = \sum_{\ell=0}^{\infty} z_{\ell}(t-t_0)^{\ell} = z_0 + z_1(t-t_0) + z_2(t-t_0)^2 + z_3(t-t_0)^3 + \cdots
$$

com  $z_i(t)$  vetores  $n \times 1$ .

 $\blacktriangleright$  Assim, em  $t = t_0$ , tem-se

$$
x(t_0)=z_0=x_0
$$

Camino, J. F. (DSI/FEM/UNICAMP) [ES728 – Controle Avançado de Sistemas](#page-0-0) 19 / 50

Solução homogênea

 $\blacktriangleright$  Derivando-se a solução  $x(t)$  em relação a  $t$ , tem-se

$$
\dot{x}(t) = z_1 + 2z_2(t - t_0) + 3z_3(t - t_0)^2 + 4z_4(t - t_0)^3 + \dots = Ax(t)
$$

 $\blacktriangleright$  Assim, em  $t = t_0$ , tem-se

$$
z_1 = Ax_0
$$

 $\blacktriangleright$  Derivando-se novamente a solução  $x(t)$  em relação a  $t$ , tem-se

$$
\ddot{x}(t) = 2z_2 + 6z_3(t - t_0) + 12z_4(t - t_0)^2 + \dots = A\dot{x}(t) = A^2x(t)
$$

$$
\blacktriangleright \text{ Assim, em } t = t_0 \text{, tem-se}
$$
\n
$$
z_2 = \frac{A^2}{2} x_0
$$

 $\blacktriangleright$  Derivando-se novamente a solução  $x(t)$  em relação a  $t$ , tem-se

$$
\ddot{x}(t) = 6z_3 + 24z_4(t - t_0) + \cdots = A\ddot{x}(t) = A^3x(t)
$$

 $\blacktriangleright$  Assim, em  $t = t_0$ , tem-se

$$
z_3 = \frac{A^3}{6}x_0
$$

Camino, J. F. (DSI/FEM/UNICAMP) [ES728 – Controle Avançado de Sistemas](#page-0-0) 20 / 50

Solução homogênea

▶ Prosseguindo com as derivadas subsequentes ( $z_3, z_4, \ldots$ ), percebe-se que

$$
z_{\ell} = \frac{A^{\ell}}{\ell!} x_0
$$

◮ Portanto, a solução da equação homogênea é dada por

$$
x(t) = \sum_{\ell=0}^{\infty} z_{\ell} (t - t_0)^{\ell} = \sum_{\ell=0}^{\infty} \frac{A^{\ell} (t - t_0)^{\ell}}{\ell!} x_0
$$

que pode ser reescita na simbologia mais usual,

$$
x(t) = e^{A(t-t_0)}x_0
$$

◮ A matriz de transição de estado (ou matriz exponencial) *e A*(*t*−*t*0) é dada por

$$
e^{A(t-t_0)} = \sum_{\ell=0}^{\infty} \frac{A^{\ell}(t-t_0)^{\ell}}{\ell!}
$$

▶ Para um sistema linear invariante no tempo, pode-se assumir sem perda de generalidade que a condição inicial ocorre no tempo *t*<sup>0</sup> = 0. Assim, a matriz de transição de estado fica sendo *e At* .

Camino, J. F. (DSI/FEM/UNICAMP) [ES728 – Controle Avançado de Sistemas](#page-0-0) 21 / 50

Problema de autovalor e autovetor

▶ Considere a equação

$$
Ax = \lambda x
$$

em que *A* é uma matriz quadrada *n* × *n* e *x* um vetor de dimensão *n* × 1.

 $\triangleright$  O valor de  $\lambda$ , tal que essa equação venha a ter uma solução  $x \neq 0$ , é denominado de autovalor. A solução correspondente  $x \neq 0$  é o autovetor.

▶ Essa equação pode ser reescrita como

$$
Ax - \lambda x = (A - \lambda I)x = (\lambda I - A)x = 0
$$

► Portanto, só haverá uma solução não trivial  $x \neq 0$ , se a matriz caraterística  $\lambda I - A$ for singular, ou seja, se a seguinte equação característica for satisfeita:

$$
|\lambda I - A| = 0
$$

▶ Esse determinante, dado por

$$
\Lambda(\lambda) = |\lambda I - A| = \lambda^n + a_{n-1}\lambda^{n-1} + \dots + a_1\lambda + a_0
$$

é um polinômio escalar em *λ*, conhecido como polinômio caraterístico da matriz *A*.

Camino, J. F. (DSI/FEM/UNICAMP) [ES728 – Controle Avançado de Sistemas](#page-0-0) 22 / 50

Problema de autovalor e autovetor

- ► O polinômio característico  $\Lambda(\lambda) = |\lambda I A|$  possui *n* raízes (autovalores)  $\lambda_i$ , consequentemente, haverá *n* correspondentes autovetores *xi*.
- $\blacktriangleright$  Sejam as *n* soluções  $(x_i, \lambda_i)$ , com  $i = 1, \ldots, n$ , do problema acima. Então:

$$
Ax_1 = \lambda_1 x_1
$$

$$
Ax_2 = \lambda_2 x_2
$$
...

$$
Ax_n = \lambda_n x_n
$$

◮ Esse sistema pode ser reescrito na forma matricial

$$
A\begin{bmatrix} x_1 & x_2 & \cdots & x_n \end{bmatrix} = \begin{bmatrix} x_1 & x_2 & \cdots & x_n \end{bmatrix} \begin{bmatrix} \lambda_1 & 0 & 0 \\ 0 & \lambda_2 & 0 \\ 0 & 0 & \lambda_n \end{bmatrix}
$$

► Definindo 
$$
\Sigma = \begin{bmatrix} x_1 & x_2 & \cdots & x_n \end{bmatrix}
$$
 e  $\Lambda = \text{diag}(\lambda_i)$ , tem-se  
 $A\Sigma = \Sigma \Lambda$ 

Se a matriz  $\Sigma$  for não singular, então pode-se diagonalizar a matriz  $A$ , já que  $Λ = Σ<sup>-1</sup> A Σ$ 

Camino, J. F. (DSI/FEM/UNICAMP) [ES728 – Controle Avançado de Sistemas](#page-0-0) 23 / 50

Matriz de transição de estado

▶ Uma propriedade importante da matriz de transição de estado é

$$
\frac{\mathrm{d}e^{At}}{\mathrm{d}t} = Ae^{At} = e^{At}A
$$

◮ Assim, facilmente demonstra-se que *x*(*t*) = *e <sup>A</sup>*(*t*−*t*0)*x*<sup>0</sup> de fato é uma solução:

$$
\dot{x}(t) = \frac{\mathrm{d}e^{A(t-t_0)}}{\mathrm{d}t}x_0 = Ae^{A(t-t_0)}x_0 = Ax(t) \qquad \Longrightarrow \qquad \dot{x}(t) = Ax(t)
$$

▶ Uma outra propriedade importante da matriz de transição de estado é obtida como segue:

$$
x(t_1) = e^{A(t_1 - t_0)} x(t_0), \qquad x(t_2) = e^{A(t_2 - t_0)} x(t_0)
$$

Como  $t_0$  é arbitrário, fazendo-se  $t_0 = t_1$ , tem-se

$$
x(t_2) = e^{A(t_2 - t_1)}x(t_1) = e^{A(t_2 - t_1)}e^{A(t_1 - t_0)}x(t_0)
$$

Portanto,

$$
e^{A(t_2 - t_0)} = e^{A(t_2 - t_1)} e^{A(t_1 - t_0)}
$$

A matriz *e A*(*t*1−*t*0) faz a transição de *x*(*t*0) a *x*1(*t*1) e *e A*(*t*2−*t*1) de *x*(*t*1) a *x*(*t*2).

► Se 
$$
t_2 = t_0
$$
, então  
\n
$$
I = e^{A(t_0 - t_1)} e^{A(t_1 - t_0)} = e^{-A(t_1 - t_0)} e^{A(t_1 - t_0)} \implies [e^{A(t_1 - t_0)}]^{-1} = e^{-A(t_1 - t_0)}
$$

Camino, J. F. (DSI/FEM/UNICAMP) [ES728 – Controle Avançado de Sistemas](#page-0-0) 24 / 50

Matriz de transição de estado

 $\blacktriangleright$  A matriz de transição de estado  $e^{At}$  pode ser calculada pelos seguintes métodos:

1.  $e^{At} = \mathcal{L}^{-1}\left[(sI-A)^{-1}\right]$ , em que  $\mathcal L$  denota a transformada de Laplace.

Para provar essa expressão, note que

$$
\mathcal{L}\left[\frac{\mathrm{d}e^{At}}{\mathrm{d}t}\right] = \mathcal{L}\left[e^{At}A\right] = \mathcal{L}\left[e^{At}\right]A
$$

Por outro lado, da propriedade da transformada de Laplace da derivada, tem-se

$$
\mathcal{L}\left[\frac{\mathrm{d}e^{At}}{\mathrm{d}t}\right] = s\mathcal{L}\left[e^{At}\right] - e^{At}\Big|_{t=0} = s\mathcal{L}\left[e^{At}\right] - I
$$

Igualando essas duas expressões, obtém-se finalmente

$$
\mathcal{L}\left[e^{At}\right]A = s\mathcal{L}\left[e^{At}\right] - I \Rightarrow \mathcal{L}\left[e^{At}\right] (sI - A) = I
$$
  

$$
\Rightarrow \mathcal{L}\left[e^{At}\right] = (sI - A)^{-1} \Rightarrow e^{At} = \mathcal{L}^{-1}\left[(sI - A)^{-1}\right]
$$

2.  $e^{At} = \sum_{\ell=0}^{n-1} \alpha_{\ell}(t) A^{\ell}$ , usando o método polinomial (*n* polos distintos).

3. *e At* = Σ*e* <sup>Λ</sup>*t*Σ−<sup>1</sup> , usando a decomposição em autovalores e autovetores *A* = ΣΛΣ−<sup>1</sup> . Essa método é obtido diretamente da seguinte propriedade da matriz de transição de  $\text{estado: se } |Y| ≠ 0 \text{ então } e^{YXY^{-1}} = Ye^XY^{-1}$ 

Camino, J. F. (DSI/FEM/UNICAMP) [ES728 – Controle Avançado de Sistemas](#page-0-0) 25 / 50

#### Análise no espaço de estado Matriz de transição de estado

Exemplo: Calcule  $e^{At}$  para a seguinte matriz  $A = \begin{bmatrix} 0 & 1 \ 2 & 1 \end{bmatrix}$  $-3$   $-4$ .

1. Usando a transformada de Laplace:  $e^{At} = \mathcal{L}^{-1} \left[ (sI - A)^{-1} \right]$ 

◮ A matriz (*sI* − *A*) é dada por

$$
(sI - A) = \begin{bmatrix} s & -1 \\ 3 & s + 4 \end{bmatrix}
$$

◮ Sua inversa (*sI* − *A*)−<sup>1</sup> é dada por

$$
(sI - A)^{-1} = \frac{1}{(s+1)(s+3)} \begin{bmatrix} (s+4) & 1\\ -3 & s \end{bmatrix}
$$

▶ Aplicando a inversa da transformada de Laplace, obtém-se

$$
e^{At} = \mathcal{L}^{-1} \left[ (sI - A)^{-1} \right] = \frac{1}{2} \begin{bmatrix} 3e^{-t} - e^{-3t} & e^{-t} - e^{-3t} \\ 3(e^{-3t} - e^{-t}) & 3e^{-3t} - e^{-t} \end{bmatrix}
$$

Matriz de transição de estado

2. Usando o método polinomial:  $e^{At} = \sum_{\ell=0}^{n-1} \alpha_\ell(t) A^\ell$ 

Os coeficientes  $\alpha_{\ell}(t)$  são obtidos do sistema  $\sum_{\ell=0}^{n-1} \alpha_{\ell} \lambda_i^{\ell} = e^{\lambda_i t}$ , com  $i = 1, \ldots, n$ , ou seja:

$$
\begin{bmatrix}\n1 & \lambda_1 & \lambda_1^2 & \cdots & \lambda_1^{n-1} \\
1 & \lambda_2 & \lambda_2^2 & \cdots & \lambda_2^{n-1} \\
1 & \lambda_3 & \lambda_3^2 & \cdots & \lambda_3^{n-1} \\
\vdots & \vdots & \vdots & \ddots & \vdots \\
1 & \lambda_n & \lambda_n^2 & \cdots & \lambda_n^{n-1}\n\end{bmatrix}\n\begin{bmatrix}\n\alpha_0(t) \\
\alpha_1(t) \\
\alpha_2(t) \\
\vdots \\
\alpha_{n-1}(t)\n\end{bmatrix} = \begin{bmatrix}\ne^{\lambda_1 t} \\
e^{\lambda_2 t} \\
e^{\lambda_3 t} \\
\vdots \\
e^{\lambda_n t}\n\end{bmatrix}
$$

A matriz acima é conhecida como matriz de Vandermonde.

▶ O sistema de equações para o exemplo em questão é dado por:

$$
\begin{bmatrix} 1 & -1 \\ 1 & -3 \end{bmatrix} \begin{bmatrix} \alpha_0 \\ \alpha_1 \end{bmatrix} = \begin{bmatrix} e^{-t} \\ e^{-3t} \end{bmatrix} \qquad \Longrightarrow \qquad \begin{aligned} \alpha_0 &= \frac{1}{2} \left( 3e^{-t} - e^{-3t} \right) \\ \alpha_1 &= \frac{1}{2} \left( e^{-t} - e^{-3t} \right) \end{aligned}
$$

▶ Portanto, a solução fica sendo:

$$
e^{At} = \alpha_0(t)I + \alpha_1(t)A = \frac{1}{2} \begin{bmatrix} 3e^{-t} - e^{-3t} & e^{-t} - e^{-3t} \\ 3(e^{-3t} - e^{-t}) & 3e^{-3t} - e^{-t} \end{bmatrix}
$$

Camino, J. F. (DSI/FEM/UNICAMP) [ES728 – Controle Avançado de Sistemas](#page-0-0) 27 / 50

#### Análise no espaço de estado Matriz de transição de estado

3. Usando a diagonalização:  $e^{At} = \Sigma e^{\Lambda t} \Sigma^{-1}$ 

- ► Note que os autovalores de A são  $\lambda_1 = -1$  e  $\lambda_2 = -3$
- ► Os respectivos autovetores são  $v_1 = \begin{bmatrix} -1 \\ 1 \end{bmatrix}$  $\begin{bmatrix} -1 \ 1 \end{bmatrix}$  e  $v_2 = \begin{bmatrix} -1 \ 3 \end{bmatrix}$  $\begin{bmatrix} -1 \\ 3 \end{bmatrix}$
- ◮ Portanto a matriz de autovetores Σ = [*v*<sup>1</sup> *<sup>v</sup>*2] é dada por

$$
\Sigma = \begin{bmatrix} -1 & -1 \\ 1 & 3 \end{bmatrix}
$$

e a matriz de autovalores Λ é dada por

$$
\Lambda = \begin{bmatrix} -1 & 0 \\ 0 & -3 \end{bmatrix} \qquad \Longrightarrow \qquad e^{\Lambda t} = \begin{bmatrix} e^{-t} & 0 \\ 0 & e^{-3t} \end{bmatrix}
$$

▶ Finalmente, obtém-se

$$
e^{At} = \Sigma e^{\Lambda t} \Sigma^{-1} = \frac{1}{2} \begin{bmatrix} -1 & -1 \\ 1 & 3 \end{bmatrix} \begin{bmatrix} e^{-t} & 0 \\ 0 & e^{-3t} \end{bmatrix} \begin{bmatrix} -3 & -1 \\ 1 & 1 \end{bmatrix}
$$

$$
= \frac{1}{2} \begin{bmatrix} 3e^{-t} - e^{-3t} & e^{-t} - e^{-3t} \\ 3(e^{-3t} - e^{-t}) & 3e^{-3t} - e^{-t} \end{bmatrix}
$$

Camino, J. F. (DSI/FEM/UNICAMP) [ES728 – Controle Avançado de Sistemas](#page-0-0) 28 / 50

Solução homogênea

▶ Exemplo: Calcule a solução homogênea do sistema

$$
\dot{x}(t) = \begin{bmatrix} 0 & 1 \\ -3 & -4 \end{bmatrix} x(t)
$$

$$
y(t) = \begin{bmatrix} 1 & 1 \end{bmatrix} x(t)
$$

para a condição inicial

$$
x_0 = \begin{bmatrix} 1 & -1 \end{bmatrix}^T
$$

▶ Do exemplo anterior, sabe-se que

$$
e^{At} = \frac{1}{2} \begin{bmatrix} 3e^{-t} - e^{-3t} & e^{-t} - e^{-3t} \\ 3(e^{-3t} - e^{-t}) & 3e^{-3t} - e^{-t} \end{bmatrix}, \quad t \ge 0
$$

▶ Assim, o estado é dada por

$$
x(t) = e^{At}x_0 = \begin{bmatrix} e^{-t} \\ -e^{-t} \end{bmatrix}
$$

e portanto a resposta homogênea fica sendo

$$
y(t) = 0
$$

Solução forçada

▶ Seja a equação no espaço de estado dada por

$$
\dot{x}(t) = Ax(t) + Bu(t), \qquad x(t_0) = x_0
$$

▶ Considere uma solução particular na forma

 $x(t) = e^{A(t-t_0)}v(t),$  com  $v(t)$  a ser determinado

▶ Substituindo  $x(t)$  na equação de estado, tem-se

$$
Ae^{A(t-t_0)}v(t) + e^{A(t-t_0)}\dot{v}(t) = Ae^{A(t-t_0)}v(t) + Bu(t)
$$

► Como  $[e^{A(t-t_0)}]^{-1} = e^{-A(t-t_0)}$ , obtém-se  $\dot{v}(t) = e^{-A(t-t_0)}Bu(t)$ 

▶ Considerando que  $u(t) = 0$  para  $t < t_0$  e integrando, obtém-se

$$
v(t) - v(t_0) = \int_{t_0}^t e^{-A(\tau - t_0)}Bu(\tau) d\tau
$$

 $\blacktriangleright$  Notando que  $x(t_0) = x_0 = v(t_0)$ , tem-se

$$
x(t) = e^{A(t-t_0)}x_0 + \int_{t_0}^t e^{A(t-\tau)}Bu(\tau) d\tau, \quad t \ge t_0
$$

Note que a saída é dada por  $y(t) = Cx(t) + Du(t)$ 

Camino, J. F. (DSI/FEM/UNICAMP) [ES728 – Controle Avançado de Sistemas](#page-0-0) 30 / 50

Solução forçada

Exemplo: Calcule a resposta  $y(t)$  do sistema:

$$
A = \begin{bmatrix} 0 & 1 \\ -3 & -4 \end{bmatrix}, \qquad B = \begin{bmatrix} -1 \\ 0 \end{bmatrix}, \qquad C = \begin{bmatrix} 3 & 3 \end{bmatrix}, \qquad D = 1,
$$

para a entrada em degrau  $u(t) = \mu(t)$  e condição inicial  $x_0 = \begin{bmatrix} 1 & -1 \end{bmatrix}^T$ .

◮ Do exemplo anterior, foi visto que a solução homogênea é nula para esse sistema.

Assim, resta calcular a resposta forçada dada por

$$
\int_0^t Ce^{A(t-\tau)}Bu(\tau) d\tau = C \left( \int_0^t e^{A(t-\tau)} d\tau \right) B
$$
  
=  $C \left[ \frac{1}{6} \left( 8 + e^{-3t} - 9e^{-t} \right) - \frac{1}{6} \left( 2 + e^{-3t} - 3e^{-t} \right) \right] B = e^{-3t} - 1$ 

◮ Portanto, a saída *y*(*t*) é dada por

$$
y(t) = Ce^{At}x_0 + \int_0^t Ce^{A(t-\tau)}Bu(\tau) d\tau + Du(t) = e^{-3t}, \quad t \ge 0
$$

Camino, J. F. (DSI/FEM/UNICAMP) [ES728 – Controle Avançado de Sistemas](#page-0-0) 31 / 50

Resposta ao impulso e função de transferência

 $\blacktriangleright$  A resposta ao impulso  $h(t)$  é obtida da fórmula anterior, com:

$$
x_0 = 0
$$
,  $t_0 = 0$  e  $u(t) = \delta(t)$ 

Assim, usando o fato que

$$
\int_{-\infty}^{\infty} f(t)\delta(t) dt = f(0)
$$

obtém-se

$$
h(t) = Ce^{At}B + D\delta(t), \qquad t \ge 0
$$

◮ Esse mesmo resultado pode ser obtido aplicando-se a transformada de Laplace em

$$
\dot{x}(t) = Ax(t) + Bu(t)
$$
  

$$
y(t) = Cx(t) + Du(t)
$$

com condições iniciais nulas, ou seja

$$
(sI - A)X(s) = BU(s)
$$
  

$$
Y(s) = CX(s) + DU(s)
$$

que fornece a função de transferência *H*(*s*) dada por

$$
Y(s) = H(s)U(s)
$$
,  $H(s) = C(sI - A)^{-1}B + D$ 

Camino, J. F. (DSI/FEM/UNICAMP) [ES728 – Controle Avançado de Sistemas](#page-0-0) 32 / 50

Resposta ao impulso e função de transferência

 $\blacktriangleright$  Tendo em vista que

 $Y(s) = H(s)U(s)$ ,  $H(s) = C(sI - A)^{-1}B + D$ 

Claramente, a resposta impulsiva *h*(*t*) é dada por

$$
h(t) = C\mathcal{L}^{-1} \left[ (sI - A)^{-1} \right] B + D\delta(t) = Ce^{At}B + D\delta(t), \qquad t \ge 0
$$

◮ A resposta completa do sistema *y*(*t*) é a soma da resposta homogênea:

$$
y_h = Ce^{A(t-t_0)}x_0
$$

com a resposta forçada, dada pela convolução de *h*(*t*) com *u*(*t*):

$$
y_f = h(t) * u(t) = \int_{t_0}^{t} Ce^{A(t-\tau)}Bu(\tau) d\tau + Du(t)
$$

▶ Vale a pena relembrar que:  $\mathcal{L}[y(t) = h(t) * u(t)] \rightarrow Y(s) = H(s)U(s)$ 

◮ A figura abaixo apresenta o diagrama de blocos da relação entrada-saída.

$$
u(t) \t h(t) = Ce^{At}B + D\delta(t) \t y(t)
$$
  
\n
$$
H(s) = C(sI - A)^{-1}B + D \t V(s)
$$

Camino, J. F. (DSI/FEM/UNICAMP) [ES728 – Controle Avançado de Sistemas](#page-0-0) 33 / 50

#### Análise no espaço de estado Polos e estabilidade assintótica

- ▶ Os polos estão diretamente associados com os autovalores da matriz A.
- ▶ Para ver esse fato, considere o modelo no espaço de estado

$$
\dot{x} = Ax + Bu
$$

$$
y = Cx + Du
$$

▶ A função de transferência correspondente é dada por

$$
H(s) = C(sI - A)^{-1}B + D
$$

▶ Usando a fórmula da inversa de uma matriz  $X^{-1} = \text{adj}(X)/|X|$ , tem-se

$$
H(s) = \frac{C \operatorname{adj}(sI - A)B}{|sI - A|} + D
$$

- **E** Percebe-se, portanto, que os polos de  $H(s)$  são as raízes do polinômio caraterístico |*sI* − *A*|, ou seja, os autovalores *λ<sup>i</sup>* da matriz *A*.
- ▶ Portanto, o sistema será assintoticamente estável se a parte real dos autovalores *λi*(*A*) for negativa, ou seja, Re[*λi*(*A*)] *<* 0.

Polos e estabilidade assintótica

 $\blacktriangleright$  Considere o sistema

$$
\dot{x} = Ax + Bu
$$

$$
y = Cx + Du
$$

◮ A função de transferência é dada por

$$
H(s) = C(sI - A)^{-1}B + D = \frac{C \operatorname{adj}(sI - A)B}{|sI - A|} + D
$$

▶ Os polos são as raízes do polinômio característico:

$$
\det(sI - A) = 0
$$

- ▶ Porém cancelamentos entre polos e zeros podem ocorrer.
- ◮ Os zeros invariantes são os valores de *<sup>λ</sup>* <sup>∈</sup> <sup>C</sup> tais que a matriz:

$$
\begin{bmatrix} \lambda I - A & B \\ C & D \end{bmatrix}
$$

perde posto.

Camino, J. F. (DSI/FEM/UNICAMP) [ES728 – Controle Avançado de Sistemas](#page-0-0) 35 / 50

>> % Comandos do Matlab  $\gg$  sysc = ss $(A, B, C, D)$ >> pole(sysc) >> pzmap(sysc)

>> % Comandos do Matlab >> sysc = ss(A,B,C,D)

- >> tzero(sysc)
- >> pzmap(sysc)

Forma canônica controlável

▶ Considere o sistema de ordem *n* dado por

$$
y^{(n)} + a_1 y^{(n-1)} + \dots + a_n y = b_0 u^{(n)} + b_1 u^{(n-1)} + \dots + b_n u
$$

▶ A função de transferência correspondente é dada por

$$
H(s) = \frac{Y(s)}{U(s)} = \frac{b_0s^n + b_1s^{n-1} + \dots + b_{n-1}s + b_n}{s^n + a_1s^{n-1} + \dots + a_{n-1}s + a_n} =: \frac{b(s)}{a(s)}
$$

◮ Note que *Y* (*s*) pode ser reescrito como

$$
Y(s) = b(s)Q(s), \quad \text{com} \quad Q(s) = \frac{1}{a(s)}U(s)
$$

**Example 2** Para construir o diagrama de blocos de  $H(s)$ , primeiramente representa-se o termo

$$
\frac{Q(s)}{U(s)} = \frac{1}{a(s)} = \frac{1}{s^n + a_1 s^{n-1} + \dots + a_{n-1} s + a_n}
$$

▶ Em seguida, representa-se o termo

$$
Y(s) = b(s)Q(s) = (b_0s^n + b_1s^{n-1} + \dots + b_{n-1}s + b_n)Q(s)
$$

Camino, J. F. (DSI/FEM/UNICAMP) [ES728 – Controle Avançado de Sistemas](#page-0-0) 36 / 50

Forma canônica controlável

◮ A representação do termo *Q*(*s*)*/U*(*s*), ou seja, da equação diferencial

$$
q^{(n)}(t) + a_1 q^{(n-1)}(t) + \dots + a_n q(t) = u(t)
$$

é claramente descrita pelo diagrama de blocos abaixo

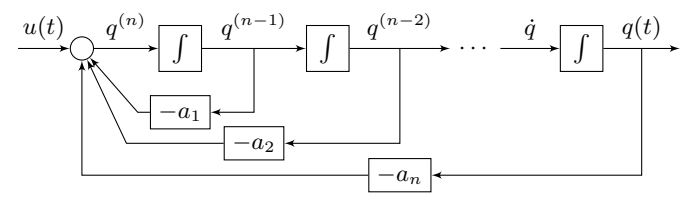

Agora, é necessário representar o termo  $Y(s) = b(s)Q(s)$ , dado por

$$
Y(s) = (b_0s^n + b_1s^{n-1} + \dots + b_{n-1}s + b_n)Q(s)
$$

que no tempo é

$$
y(t) = b_0 q^{(n)} + b_1 q^{(n-1)} + \dots + b_{n-1} \dot{q} + b_n q
$$

◮ Note que os estados *q, q, . . . , q* ˙ (*n*−1)*, q*(*n*) , necessários para construir a saída *y*(*t*), já estão disponíveis no diagrama acima.

Camino, J. F. (DSI/FEM/UNICAMP) [ES728 – Controle Avançado de Sistemas](#page-0-0) 37 / 50

Forma canônica controlável

▶ O diagrama de blocos final é dado por

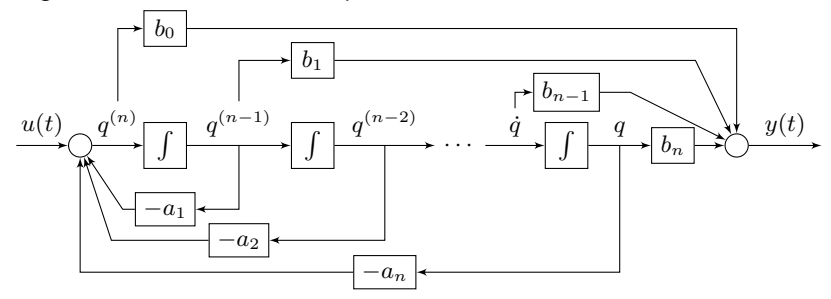

▶ Para levantar o modelo de estado do sistema na forma canônica controlável, deve-se associar um estado à saída de cada integrador, como segue:

$$
x_1 = q \qquad \qquad \dot{x}_1 = x_2
$$

$$
x_2 = \dot{q} \qquad \Longrightarrow \qquad \dot{x}_2 = x_3
$$

 $x_n = q^{(n-1)}$  $\dot{x}_n = q^{(n)} = u - a_1 x_n - a_2 x_{n-1} - \cdots - a_n x_1$ 

. . .

Camino, J. F. (DSI/FEM/UNICAMP) [ES728 – Controle Avançado de Sistemas](#page-0-0) 38 / 50

. . .

Forma canônica controlável

▶ A saída do sistema, nesse caso, é dada por

$$
y(t) = b_n x_1 + b_{n-1} x_2 + \dots + b_1 x_n + b_0 q^{(n)}
$$

▶ Usando o termo  $q^{(n)} = u - a_1 x_n - a_2 x_{n-1} - \cdots - a_n x_1$ , tem-se

$$
y(t) = (b_n - b_0 a_n)x_1 + (b_{n-1} - b_0 a_{n-1})x_2 + \cdots + (b_1 - b_0 a_1)x_n + b_0 u
$$

 $\blacktriangleright$  Na forma matricial, com  $x(t) = \begin{bmatrix} x_1 & x_2 & \cdots & x_n \end{bmatrix}^T$  tem-se

$$
\begin{bmatrix} \dot{x}_1 \\ \dot{x}_2 \\ \vdots \\ \dot{x}_n \end{bmatrix} = \begin{bmatrix} 0 & 1 & 0 & \cdots & 0 \\ 0 & 0 & 1 & \cdots & 0 \\ \vdots & \vdots & \vdots & \ddots & \vdots \\ -a_n & -a_{n-1} & -a_{n-2} & \cdots & -a_1 \end{bmatrix} \begin{bmatrix} x_1 \\ x_2 \\ \vdots \\ x_n \end{bmatrix} + \begin{bmatrix} 0 \\ 0 \\ \vdots \\ 1 \end{bmatrix} u(t)
$$

$$
y = \begin{bmatrix} b_n - b_0 a_n & \cdots & b_1 - b_0 a_1 \end{bmatrix} x(t) + \begin{bmatrix} b_0 \end{bmatrix} u(t)
$$

ou seja

$$
\dot{x}(t) = A_c x(t) + B_c u(t)
$$

$$
y(t) = C_c x(t) + D_c u(t)
$$

▶ Note que os coeficientes do polinômio característico *a(s)* estão na última linha da matriz *A<sup>c</sup>* e que os elementos da matriz *B<sup>c</sup>* são nulos, exceto o da última posição.

Camino, J. F. (DSI/FEM/UNICAMP) [ES728 – Controle Avançado de Sistemas](#page-0-0) 39 / 50

#### Análise no espaço de estado Forma canônica observável

▶ Considere o sistema de ordem *n* dado por

$$
y^{(n)} + a_1 y^{(n-1)} + \dots + a_n y = b_0 u^{(n)} + b_1 u^{(n-1)} + \dots + b_n u
$$

▶ A função de transferência correspondente é

$$
H(s) = \frac{Y(s)}{U(s)} = \frac{b_0s^n + b_1s^{n-1} + \dots + b_{n-1}s + b_n}{s^n + a_1s^{n-1} + \dots + a_{n-1}s + a_n} =: \frac{b(s)}{a(s)}
$$

▶ Pode-se mostrar que a sua representação na forma canônica observável é dada por

$$
\begin{bmatrix} \dot{x}_1 \\ \dot{x}_2 \\ \vdots \\ \dot{x}_n \end{bmatrix} = \begin{bmatrix} 0 & 0 & \cdots & 0 & -a_n \\ 1 & 0 & \cdots & 0 & -a_{n-1} \\ \vdots & \vdots & \ddots & \vdots & \vdots \\ 0 & 0 & \cdots & 1 & -a_1 \end{bmatrix} \begin{bmatrix} x_1 \\ x_2 \\ \vdots \\ x_n \end{bmatrix} + \begin{bmatrix} b_n - b_0 a_n \\ b_{n-1} - b_0 a_{n-1} \\ \vdots \\ b_1 - b_0 a_1 \end{bmatrix} u(t)
$$
  

$$
y = \begin{bmatrix} 0 & 0 & \cdots & 0 & 1 \end{bmatrix} x(t) + \begin{bmatrix} b_1 \\ b_2 \\ \vdots \\ b_1 \end{bmatrix} u(t)
$$

Forma canônica observável

▶ Seja a função de transferência

$$
H(s) = \frac{b_0s^n + b_1s^{n-1} + \dots + b_{n-1}s + b_n}{s^n + a_1s^{n-1} + \dots + a_{n-1}s + a_n} := \frac{b(s)}{a(s)}
$$

 $\blacktriangleright$  Considere o caso  $n = 3$ . Usando a relação

$$
Y(s) = H(s)U(s) = \frac{b(s)}{a(s)}U(s)
$$

 $tem-se a(s)Y(s) = b(s)U(s)$ , ou seja,

$$
s^{3}Y(s) + a_{1}s^{2}Y(s) + a_{2}sY(s) + a_{3}Y(s) = b_{0}s^{3}U(s) + b_{1}s^{2}U(s) + b_{2}sU(s) + b_{3}U(s)
$$

▶ Essa equação pode ainda ser reescrita como

$$
b_3U(s) - a_3Y(s) = \underbrace{s^3Y(s) - b_0s^3U(s) + a_1s^2Y(s) - b_1s^2U(s) + a_2sY(s) - b_2sU(s)}_{P_1(s)}
$$

▶ Multiplicando o termo  $P_1(s)$  por  $s^{-1}$ , tem-se

$$
s^{-1}P_1(s) = \underbrace{s^2Y(s) - b_0s^2U(s) + a_1sY(s) - b_1sU(s)}_{P_2(s)} + a_2Y(s) - b_2U(s)
$$

Forma canônica observável

▶ Multiplicando agora o termo  $P_2(s)$  por  $s^{-1}$ , tem-se

$$
s^{-1}P_2(s) = \underbrace{sY(s) - b_0 sU(s)}_{P_3(s)} + a_1 Y(s) - b_1 U(s)
$$

▶ Multiplicando o termo  $P_3(s)$  por  $s^{-1}$ , obtém-se, finalmente,

 $S^{-1}P_3(s) = Y(s) - b_0U(s) \implies Y(s) = b_0U(s) + s^{-1}P_3(s)$ 

◮ O diagrama de blocos é apresentado abaixo.

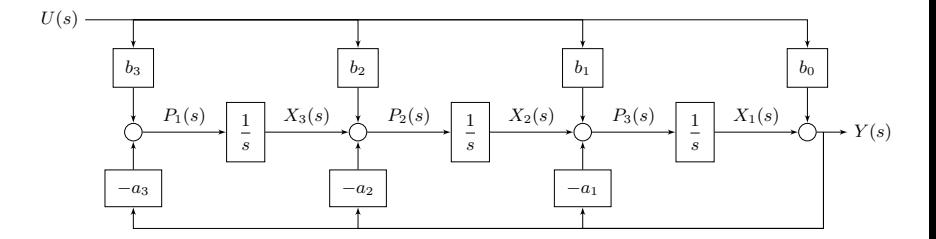

Forma canônica observável

 $\triangleright$  Definindo os estados  $x_1, x_2 \in x_3$  como indicado no diagrama de blocos, tem-se

$$
y(t) = x_1(t) + b_0 u(t)
$$
  
\n
$$
\dot{x}_1(t) = x_2(t) + b_1 u(t) - a_1 y(t) = -a_1 x_1(t) + x_2(t) + (b_1 - b_0 a_1) u(t)
$$
  
\n
$$
\dot{x}_2(t) = x_3(t) + b_2 u(t) - a_2 y(t) = -a_2 x_1(t) + x_3(t) + (b_2 - b_0 a_2) u(t)
$$
  
\n
$$
\dot{x}_3(t) = b_3 u(t) - a_3 y(t) = -a_3 x_1(t) + (b_3 - b_0 a_3) u(t)
$$

 $\blacktriangleright$  Na forma matricial, tem-se

$$
\dot{x}(t) = A_o x(t) + B_o u(t)
$$
  

$$
y(t) = C_o x(t) + D_o u(t)
$$

com

$$
A_0 = \begin{bmatrix} -a_1 & 1 & 0 \\ -a_2 & 0 & 1 \\ -a_3 & 0 & 0 \end{bmatrix}, \quad B_o = \begin{bmatrix} b_1 - b_0 a_1 \\ b_2 - b_0 a_2 \\ b_3 - b_0 a_3 \end{bmatrix}, \quad C_o = \begin{bmatrix} 1 & 0 & 0 \end{bmatrix}, \quad D_o = \begin{bmatrix} b_0 \end{bmatrix}
$$

Forma canônica modal

▶ Considere a função de transferência

$$
H(s) = \frac{Y(s)}{U(s)} = \frac{b_0s^n + b_1s^{n-1} + \dots + b_{n-1}s + b_n}{s^n + a_1s^{n-1} + \dots + a_{n-1}s + a_n}
$$

com polos distintos.

 $\blacktriangleright$  Suponha que  $H(s)$  tenha a seguinte decomposição em frações parciais:

$$
H(s) = c_0 + \frac{c_1}{s - p_1} + \frac{c_2}{s - p_2} + \dots + \frac{c_n}{s - p_n}
$$

◮ Note que cada fração parcial

$$
H_i(s) = \frac{Y_i(s)}{U(s)} = \frac{c_i}{s - p_i}
$$

pode ser representada pelo seguinte diagrama de blocos:

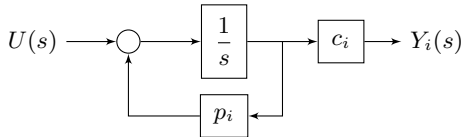

◮ Fica claro que a função de transferência *H*(*s*) será a soma (a conexão em paralelo) de cada um dos blocos *Hi*(*s*).

Camino, J. F. (DSI/FEM/UNICAMP) [ES728 – Controle Avançado de Sistemas](#page-0-0) 44 / 50

Forma canônica modal

▶ Exemplo: Considere a função de transferência

$$
H(s) = \frac{s+2}{s^2+7s+12} = \frac{2}{s+4} - \frac{1}{s+3}
$$

▶ Sua representação na forma canônica modal é

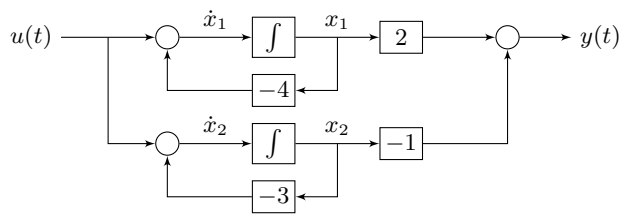

O modelo no espaço de estado desacoplado é obtido diretamente do diagrama:

$$
\dot{x}_1 = u - 4x_1, \qquad \dot{x}_2 = u - 3x_2, \qquad y = 2x_1 - x_2
$$

ou seja, as matrizes de estado (*A, B, C, D*) são dadas por

$$
A_m = \begin{bmatrix} -4 & 0 \\ 0 & -3 \end{bmatrix}, \quad B_m = \begin{bmatrix} 1 \\ 1 \end{bmatrix}, \quad C_m = \begin{bmatrix} 2 & -1 \end{bmatrix}, \quad D_m = [0]
$$
  
\nA solução  $x_i(t)$  é dada por:  $x_i(t) = e^{p_i t} x_i(0) + \int_0^t e^{p_i(t-\tau)} u(\tau) d\tau, \quad t \ge 0$ .

Camino, J. F. (DSI/FEM/UNICAMP) [ES728 – Controle Avançado de Sistemas](#page-0-0) 45 / 50

Forma canônica de Jordan

 $\blacktriangleright$  Suponha que a função de transferência  $H(s)$  tenha a decomposição:

$$
H(s) = c_0 + \frac{c_1}{s - p_1} + \frac{c_2}{(s - p_1)^2} + \dots + \frac{c_\ell}{(s - p_1)^\ell} + \frac{c_{\ell+1}}{s - p_{\ell+1}} + \dots + \frac{c_n}{s - p_n}
$$
  
= c\_0 + H\_1(s) + H\_2(s) + \dots + H\_\ell(s) + H\_{\ell+1}(s) + \dots + H\_n(s)

em que *p*<sup>1</sup> tem multiplicidade *ℓ* e os polos restantes são todos distintos.

◮ Para obter a representação de *H*(*s*), basta notar que uma fração parcial na forma

$$
H_{\ell}(s) = \frac{Y_{\ell}(s)}{U(s)} = \frac{c_{\ell}}{(s-p_1)^{\ell}}
$$

tem a representação abaixo (para o caso *ℓ* = 2):

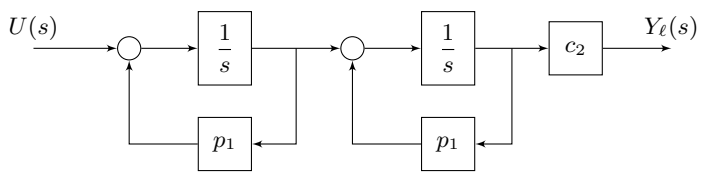

◮ A função de transferência *H*(*s*) será então composta pela conexão em paralelo dos blocos *Hi*(*s*), incluindo todas as possíveis multiplicidades.

Camino, J. F. (DSI/FEM/UNICAMP) [ES728 – Controle Avançado de Sistemas](#page-0-0) 46 / 50

Forma canônica de Jordan

◮ Exemplo: Suponha que a função de transferência *H*(*s*) seja dada por

$$
H(s) = \frac{c_1}{s - p_1} + \frac{c_2}{(s - p_2)^2} + \frac{c_3}{s - p_3}
$$

▶ Sua representação na forma canônica de Jordan está apresentada abaixo.

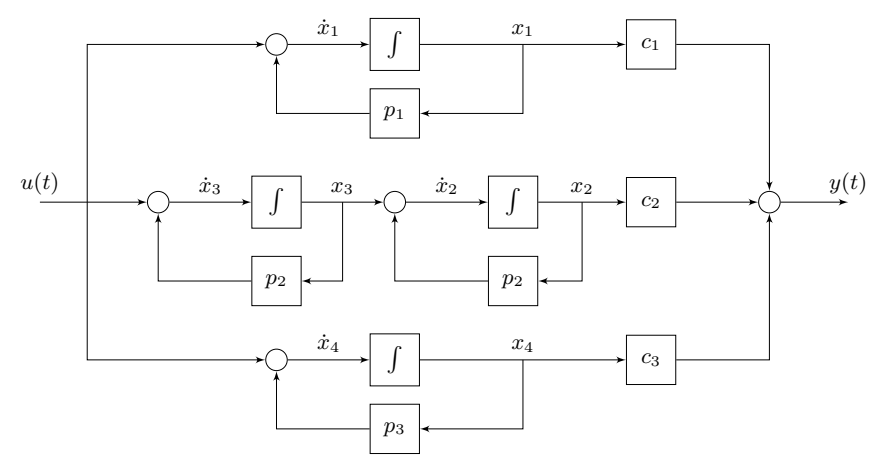

Forma canônica de Jordan

▶ O modelo no espaço de estado é obtido diretamente do diagrama, como segue:

$$
\dot{x}_1 = u + p_1 x_1
$$

$$
\dot{x}_2 = x_3 + p_2 x_2
$$

$$
\dot{x}_3 = u + p_2 x_3
$$

$$
\dot{x}_4 = u + p_3 x_4
$$

 $\blacktriangleright$  A saída  $y(t)$  é dada por

$$
y = c_1 x_1 + c_2 x_2 + c_3 x_4
$$

◮ Portanto, as matrizes *A<sup>J</sup>* , *B<sup>J</sup>* , *C<sup>J</sup>* e *D<sup>J</sup>* , na forma de Jordan, são dadas por

$$
A_J = \begin{bmatrix} p_1 & 0 & 0 & 0 \\ 0 & p_2 & 1 & 0 \\ 0 & 0 & p_2 & 0 \\ 0 & 0 & 0 & p_3 \end{bmatrix}, B_J = \begin{bmatrix} 1 \\ 0 \\ 1 \\ 1 \end{bmatrix}, C_J = \begin{bmatrix} c_1 & c_2 & 0 & c_3 \end{bmatrix}, D_J = \begin{bmatrix} 0 \end{bmatrix}
$$

- A matriz  $A_J$  tem três blocos de Jordan: o primeiro de dimensão  $1 \times 1$ , o segundo de dimensão  $2 \times 2$  e o terceiro de dimensão  $1 \times 1$ .
- ▶ Quando existirem polos com multiplicidade, o mais próximo que se pode esperar de uma matriz *A* diagonal é a forma de Jordan, em que o elemento não nulo da diagonal superior terá valor 1.

Camino, J. F. (DSI/FEM/UNICAMP) [ES728 – Controle Avançado de Sistemas](#page-0-0) 48 / 50

Cancelamento de polos e zeros

- ◮ Na apresentação das formas canônicas, não foi considerado o fato que *H*(*s*) pode conter cancelamentos de polos e zeros.
- Assumindo na expressão anterior que  $c_1 = 1$ ,  $c_2 = 2$ ,  $c_3 = 3$ ,  $p_1 = p_2 = 1$  e  $p_3 = 3$ , tem-se

$$
H(s) = \frac{1}{s-1} + \frac{2}{(s-1)^2} + \frac{3}{s-3} = \frac{4s^3 - 12s^2 + 8s}{s^4 - 6s^3 + 12s^2 - 10s + 3}
$$

▶ O diagrama de blocos e a representação na forma canônica de Jordan foram apresentadas anteriormente.

◮ Porém, fatorando *H*(*s*) como o produto de polos e zeros, tem-se equivalentemente

$$
H(s) = \frac{4s(s-2)(s-1)}{(s-3)(s-1)^3} = \frac{4s(s-2)}{(s-3)(s-1)^2} = \frac{4s^2 - 8s}{s^3 - 5s^2 + 7s - 3}
$$

▶ Percebe-se que ocorreu um cancelamento de polo e zero, reduzindo assim a ordem de *H*(*s*) de quatro para três.

<span id="page-49-0"></span>Cancelamento de polos e zeros

▶ Para essa função de transferência *H*(*s*), agora de ordem três, uma representação na forma de Jordan pode ser dada por

$$
A_J = \begin{bmatrix} 1 & 1 & 0 \\ 0 & 1 & 0 \\ 0 & 0 & 3 \end{bmatrix}, \qquad B_J = \begin{bmatrix} 0 \\ 1 \\ 1 \end{bmatrix}, \qquad C_J = \begin{bmatrix} 2 & 1 & 3 \end{bmatrix}
$$

◮ Uma outra representação com *A<sup>J</sup>* na forma de Jordan é dada por

$$
A_J = \begin{bmatrix} 1 & 1 & 0 \\ 0 & 1 & 0 \\ 0 & 0 & 3 \end{bmatrix}, \qquad B_J = \frac{1}{4} \begin{bmatrix} -5 \\ -2 \\ 1 \end{bmatrix}, \qquad C_J = \begin{bmatrix} -4 & 8 & 12 \end{bmatrix}
$$

▶ A matriz da transformação de similaridade que relaciona essas duas representações é dada por

$$
T = \begin{bmatrix} -2 & 5 & 0 \\ 0 & -2 & 0 \\ 0 & 0 & 4 \end{bmatrix}
$$